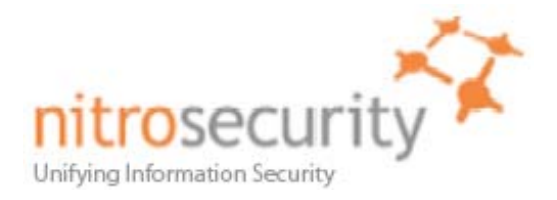

# NitroView Enterprise Security Manager Version 8.0.0.20080605 Security Policy

**FIPS 140-2 Level 2 Validation** 

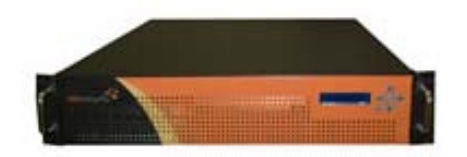

**Model Numbers**  NS-ESM-4245-R NS-ESMR-4200-R NS-ESM-5750-R

**March 16, 2009 Version 1.17** 

© 2008 NitroSecurity Inc. All rights reserved. www.nitrosecurity.com This document may be freely reproduced and distributed whole and intact including this copyright notice.

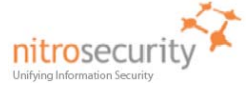

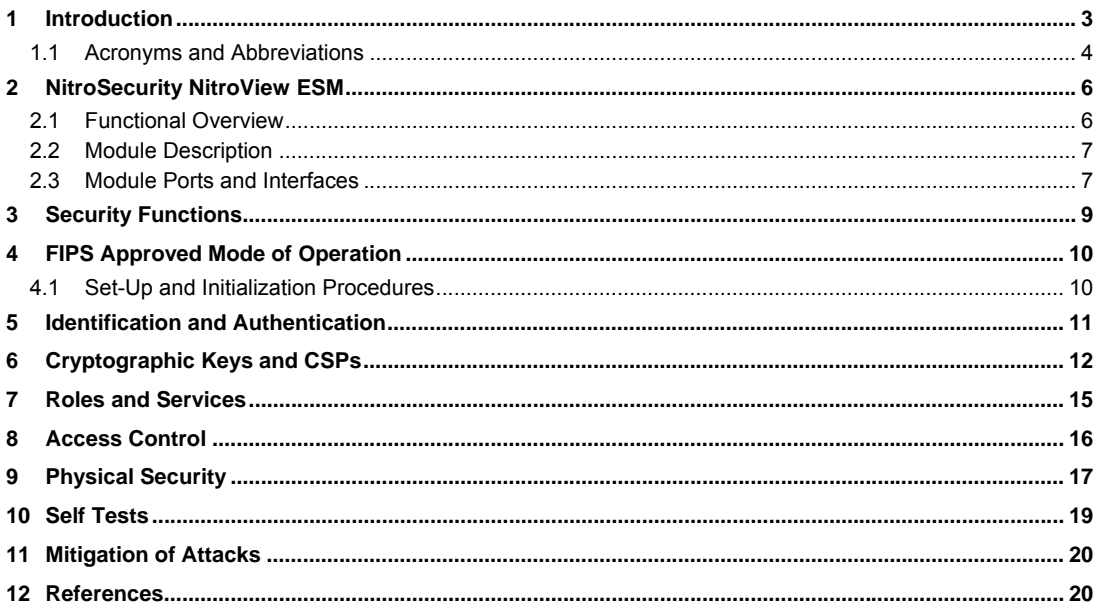

© 2008 NitroSecurity Inc. All rights reserved. www.nitrosecurity.com<br>This document may be freely reproduced and distributed whole and intact including this copyright notice.

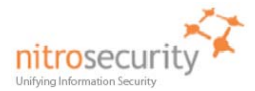

## **1 Introduction**

<span id="page-2-0"></span>This document is the Security Policy for NitroSecurity NitroView Enterprise Security Manager (ESM) cryptographic module. This Security Policy specifies the security rules under which this cryptographic module shall operate to meet the requirements of FIPS 140-2 Level 2. It describes how the module functions to meet the FIPS requirements, and the actions that operators must take to maintain the security of the module.

This Security Policy describes the features and design of the NitroView ESM cryptographic module using the terminology contained in the FIPS 140-2 specification. *FIPS 140-2, Security Requirements for Cryptographic Modules* specifies the security requirements that will be satisfied by a cryptographic module utilized within a security system protecting sensitive but unclassified information. The NIST Cryptographic Module Validation Program (CMVP) validates cryptographic modules to the FIPS 140-2 standard. The Cryptographic Algorithm Validation Program (CAVP) validates algorithms used by a FIPS validated module. Validated products are accepted by the Federal agencies of both the USA and Canada for the protection of sensitive or designated information.

The FIPS 140-2 standard, and information on the CMVP can be found at<http://csrc.nist.gov/groups/STM/cmvp>. Information on the CAVP can be found at<http://csrc.nist.gov/groups/STM/cavp>. More information describing the NitroView ESM can be found at [http://www.NitroSecurity.com](http://www.nitrosecurity.com/).

In this document, the NitroSecurity NitroView Enterprise Security Manager is also referred to as "the NitroView ESM", "the ESM", or "the module".

This Security Policy contains only non-proprietary information. All other documentation submitted for FIPS 140-2 conformance testing and validation is "NitroSecurity - Proprietary" and is releasable only under appropriate nondisclosure agreements.

The NitroSecurity NitroView ESM cryptographic module meets the overall requirements applicable to Level 2 security for FIPS 140-2 as shown in [Table 1.](#page-2-1)

<span id="page-2-1"></span>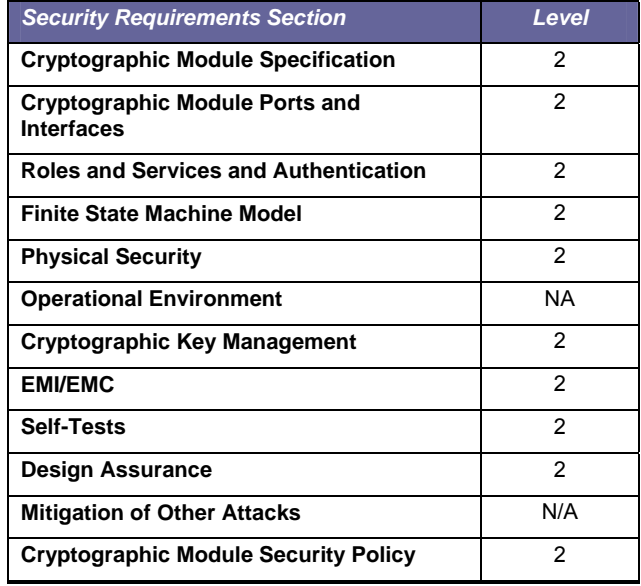

#### **Table 1. Cryptographic Module Security Requirements.**

Page 3 of 20

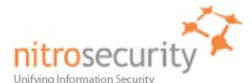

# **Document Version History**

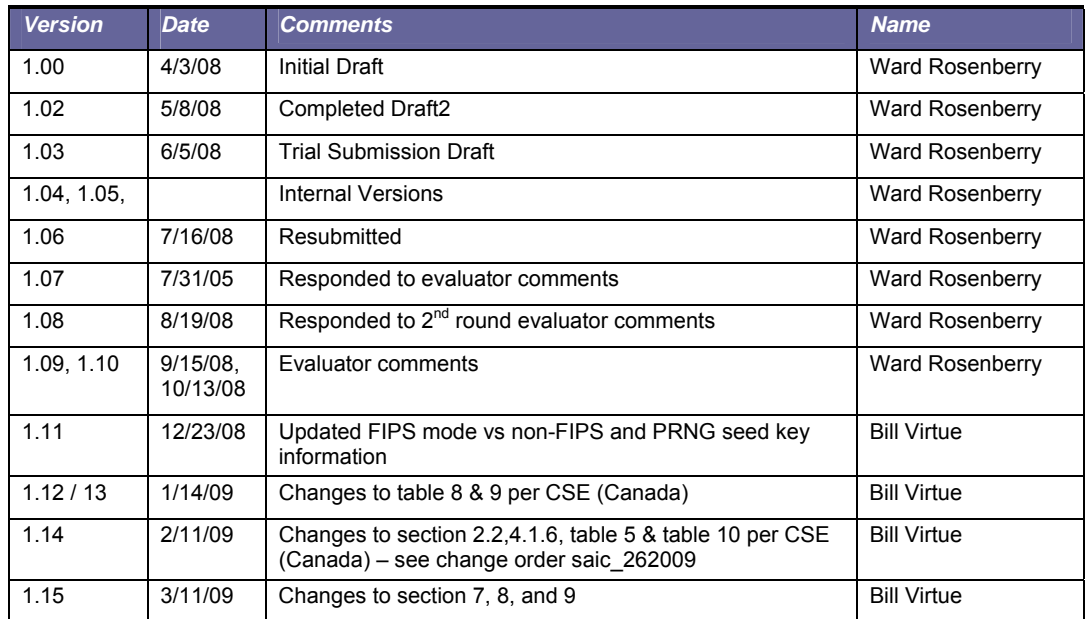

# *1.1 Acronyms and Abbreviations*

<span id="page-3-0"></span>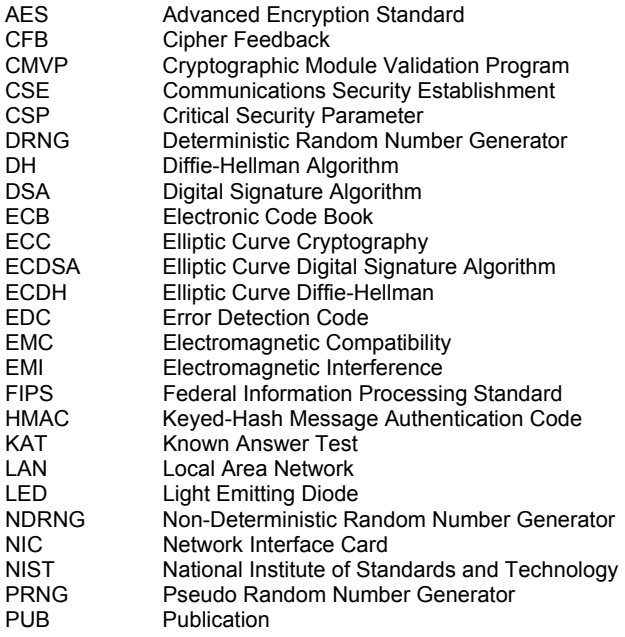

Page 4 of 20

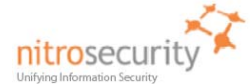

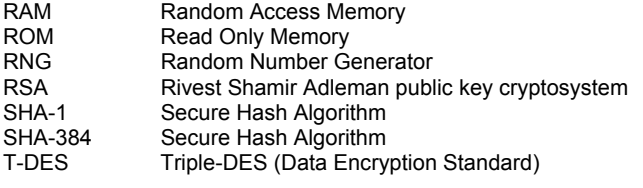

Page 5 of 20

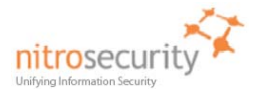

# **2 NitroSecurity NitroView ESM**

#### <span id="page-5-0"></span>*2.1 Functional Overview*

<span id="page-5-1"></span>NitroSecurity provides highly scalable enterprise security solutions that provide intrusion prevention, network behavior analysis and security event management enabling enterprises to secure their networks with real-time threat mitigation.

The NitroView Enterprise Security Manager (ESM) is unique due to a patented, ultra-high-performance aggregation and correlation engine that is integrated into each NitroView ESM. These sophisticated data acquisition and management capabilities give the NitroView ESM the power to manage thousands of events per second. The NitroView ESM provides advanced correlation and analysis of relevant security information collected from IDS, IPS, firewalls, servers, hosts, and many other devices. By unifying relevant security information, NitroView is able to provide Unified Security Management (USM), combining and enhancing security event management (SEM), security information management (SIM), network behavior analysis (NBA), and anomaly detection functions. The NitroView ESM uses an advanced, highly responsive web-based Graphical User Interface (GUI) to provide near real-time analysis and reporting of both live data (events as they're acquired) and deep forensics (events collected over months or years).

Figure 1 shows a high level functional view of the NitroView ESM. The NitroView ESM uses data acquired by NitroView Receiver and NitroGuard IPS devices to provide data for its correlation and analysis capabilities. Users access all NitroView ESM, NitroView Receiver and NitroGuard IPS devices via an encrypted HTTPS communication channel between their browser and the NitroView ESM's embedded web server. All communication between the NitroView ESM and the NitroView Receiver and NitroGuard IPS devices (i.e. Commands and data) uses an encrypted SSH connection. Data collection, correlation and analysis features are available for security events and network flows provided by a NitroGuard IPS device.

#### **Figure 1. Functional View of the Cryptographic Module.**

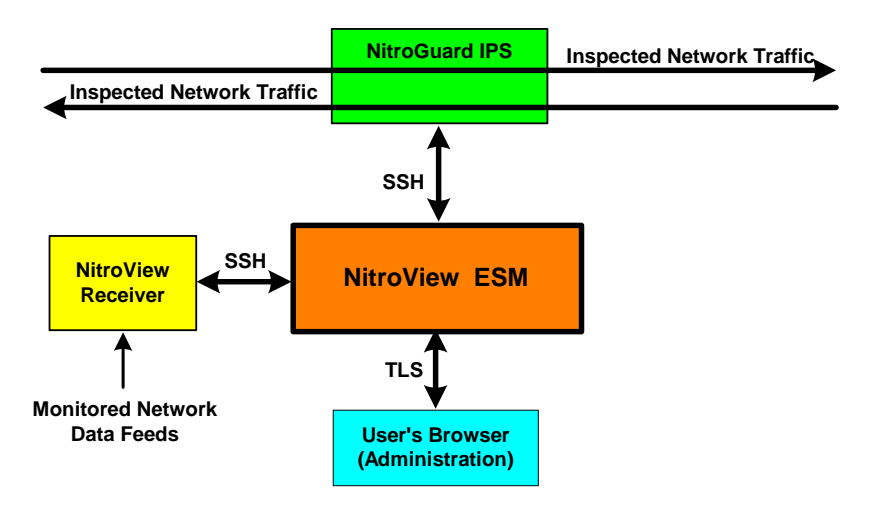

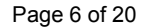

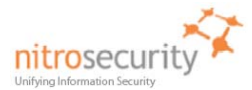

## *2.2 Module Description*

<span id="page-6-0"></span>The NitroSecurity NitroView ESM is a multi-chip standalone cryptographic module consisting of productiongrade components contained within an opaque hard production-grade enclosure (the outside case is steel). The removable cover is protected by tamper evident security seals in accordance with FIPS 140-2 Level 2. The cryptographic boundary is the metal enclosure of the device. The module has a single processor complex, composed of one or more CPUs each with one or more general purpose CPU cores, and all of the module services implemented by module software are executed by this processor complex, using the memory devices that contain the executable code and data. Note that all of the CPU cores in the processor complex are general purpose, and none of them have any FIPS security relevant functionality implemented in hardware.

The module is available in the following functionally identical physical configurations:

- The NS-ESM-4245-R uses a 2U chassis that supports up to four hard disk drives for data storage.
- The NS-ESMR-4200R consists of exactly the same hardware and software as the NS-ESM-4245-R but has a different part number for ordering purposes.
- NS-ESM-5750-R uses a 3U chassis that supports up to 12 hard disk drives for data storage. .

The module has a limited operational environment and does not have a FIPS bypass mode or a FIPS maintenance mode.

The NitroView ESM meets applicable Federal Communication Commission (FCC) Electromagnetic Interference (EMI) and Electromagnetic Compatibility (EMC) requirements as defined in Subpart B of FCC Part 15, for Class B devices.

The module uses algorithms from OpenSSL that is built, installed, protected and initialized as specified in the *OpenSSL FIPS 140-2 Security Policy* Version 1.1.2, dated January 29, 2008. Appendix B of the OpenSSL Security Policy specifies the complete set of source files of this module. There are no additions, deletions or alterations of this set as used during module build. All source files, including the specified OpenSSL distribution tar file, are verified as specified in Appendix B of the OpenSSL Security Policy. Installation, protection, and initialization must be completed as specified in Appendix C of the OpenSSL Security Policy. That information is available to consumers of the ESM cryptographic module. Any deviation from specified verification, protection, installation and initialization procedures will result in a non FIPS 140-2 compliant module.

Once the software is installed there are no modifications allowed to the OpenSSL or OpenSSH software components. NitroSecurity Linux kernel version 2.6.18.5 is unlikely to be modified.

#### *2.3 Module Ports and Interfaces*

The cryptographic module has numerous physical ports and four logical FIPS 140-2 interfaces. The physical ports are described in [Table 2](#page-6-2).

Where distinct logical interfaces share the same physical port, communication protocols (such as TCP/IP, and 802.3) and the ESM application rules of operation logically separate and isolate these interfaces from one another.

#### **Table 2. Physical Ports Descriptions.**

<span id="page-6-2"></span><span id="page-6-1"></span>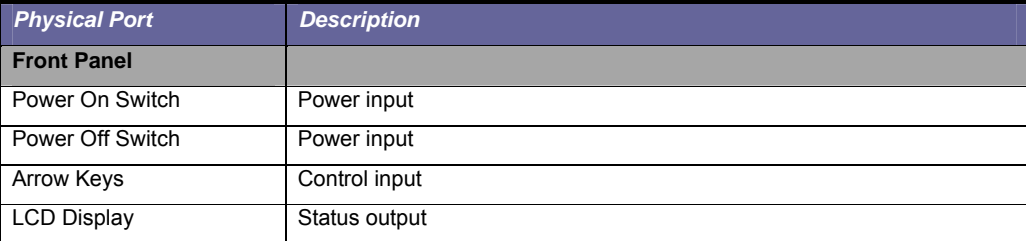

Page 7 of 20

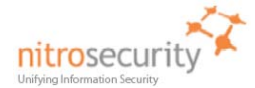

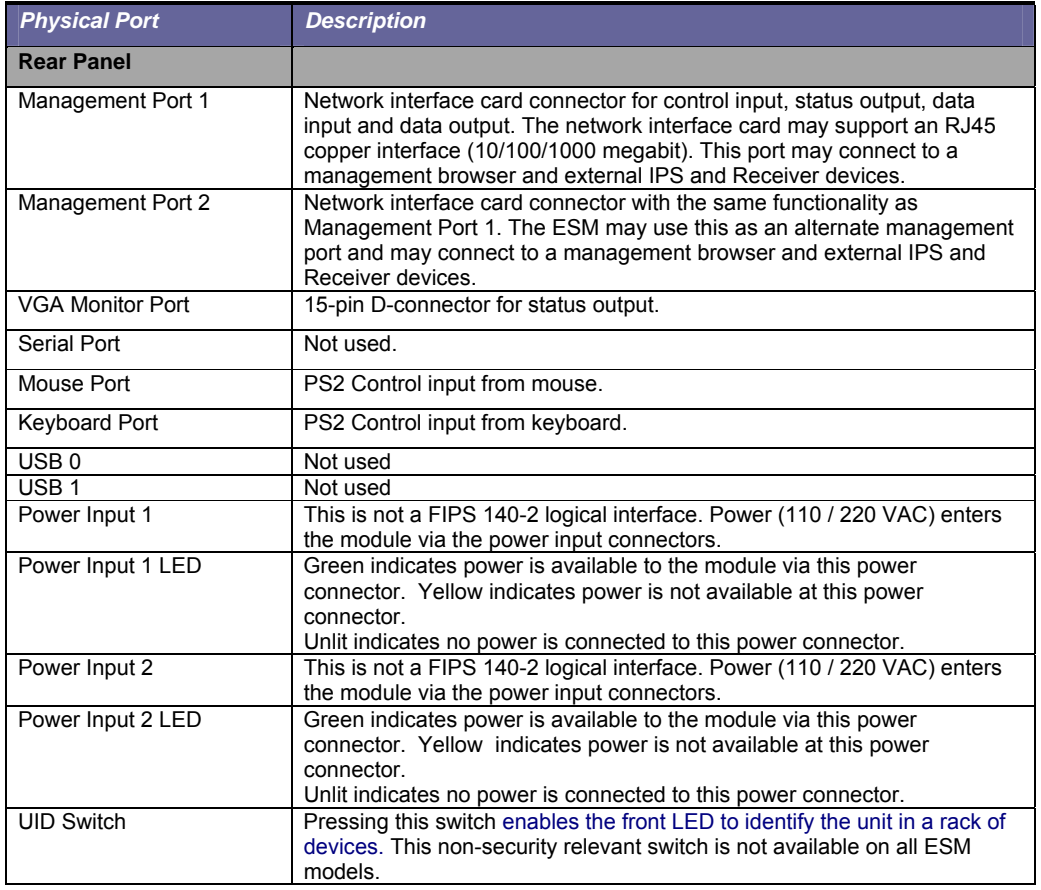

The FIPS 140-2 logical interfaces correspond to physical ports as described in [Table 3](#page-7-0).

# **Table 3. FIPS 140-2 Logical Interfaces.**

<span id="page-7-0"></span>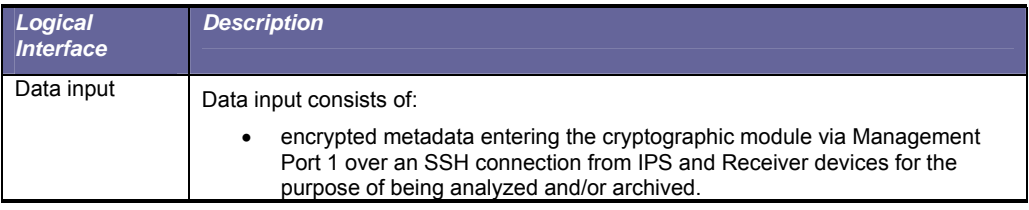

Page 8 of 20

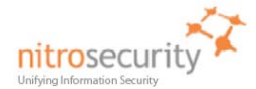

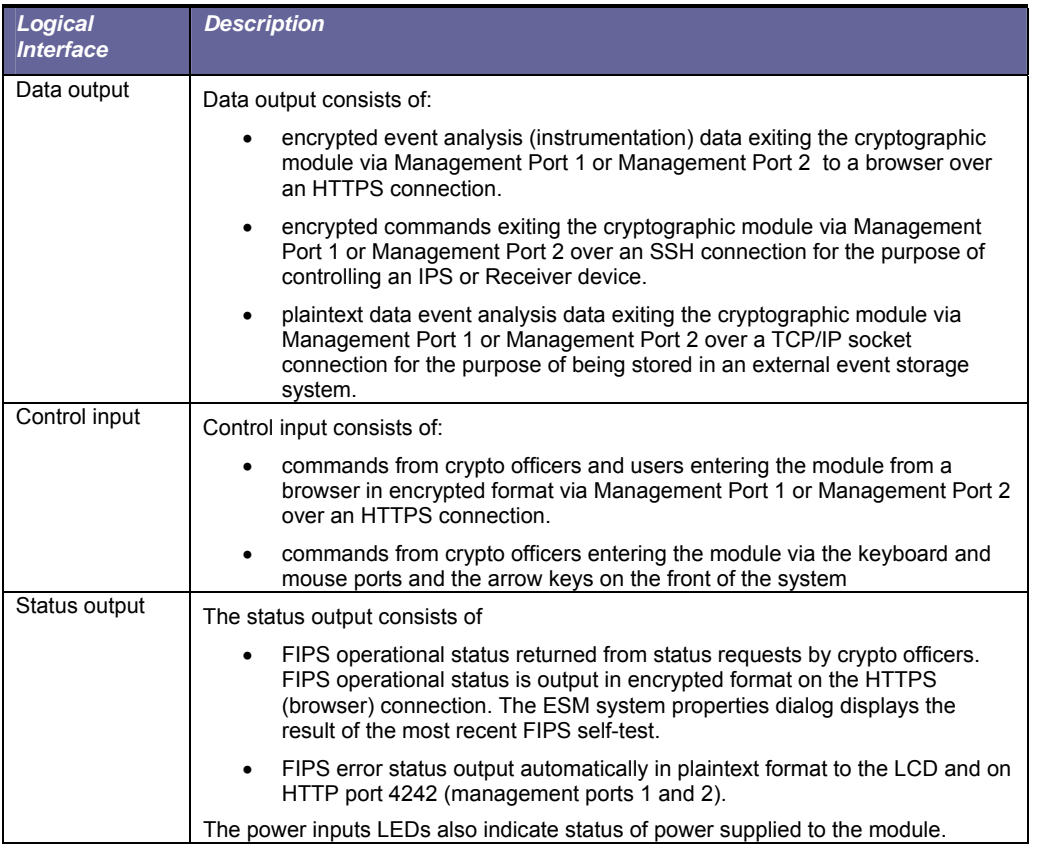

# **3 Security Functions**

The NitroView ESM cryptographic module implements the security functions described in [Table 4](#page-8-1).

# **Table 4. Module Security Functions.**

<span id="page-8-1"></span><span id="page-8-0"></span>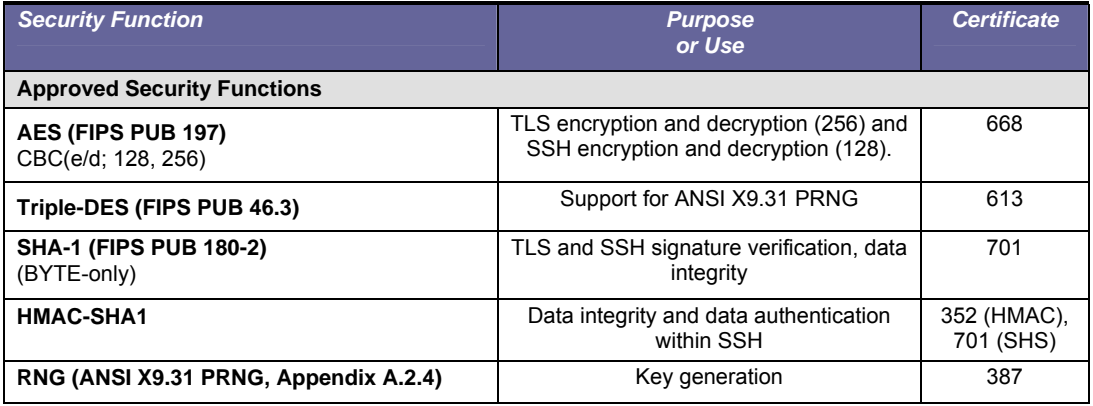

Page 9 of 20

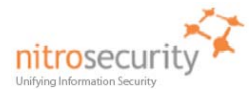

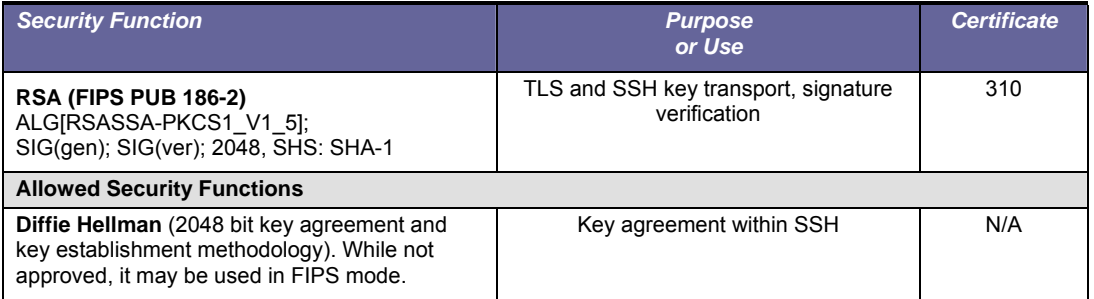

# **4 FIPS Approved Mode of Operation**

The Master Crypto Officer must select FIPS mode during initial configuration. Once in FIPS mode the module performs only FIPS-approved cryptographic algorithms and security functions. The module can not allow a NitroGuard IPS and/or NitroView Receiver to communicate and become registered until they have been configured in a FIPS approved mode of operation.

<span id="page-9-0"></span>In the FIPS approved mode, crypto officers may configure the module for operation within the IT environment and are able to perform administrative changes. Users of the module are defined to be either a NitroGuard IPS or NitroView Receiver. The module allows loading software updates in the field, but this operation must not be used as this operation invalidates the module's FIPS evaluated configuration.

The module supports a non-FIPS mode of operation. If during initial configuration the Master Crypto Officer does not enable FIPS mode, the module will not be in FIPS mode and can only communicate with a non-FIPS mode ESM. There is a Non-FIPS mode communication between the NitroGuard IPS, NitroView Receiver and the module, however, this is considered proprietary.

The module supports protocols and functionality that are used within the approved FIPS 140-2 mode of operation and non-approved FIPS 140-2 mode of operation:

**FIPS Approved Mode of Operation:** HTTPS (TLS 1.0), OpenSSH (using FIPS-approved cryptographic algorithms and security functions).

**Non-FIPS Approved Mode of Operation:** SNMP V3, OPSEC (Operations Security), plaintext.

### *4.1* **Set-Up and Initialization Procedures**

The NitroSecurity Operator Guidance provides the following steps to set up and initialize the module into FIPS mode:

- 1. Check the packaging and the module, including the two tamper evident seals for signs of tampering. If tampering is detected, contact NitroSecurity Support for instructions. Place the third tamper-evident seal so it covers the USB ports. This seal can be found in the package of accessories included in the shipping container.
- 2. Power up the module.
- <span id="page-9-1"></span>3. After the module boots up, configure the network interface by following the instructions in the *NitroSecurity Installation and Setup Guide* section "Configuring the Network Interface on the ESM".
- 4. Use a browser to log into the ESM following the instructions in the *NitroSecurity Installation and Setup Guide* section "Logging Into NitroView". Change the default password as instructed.
- 5. When the module prompts to choose FIPS approved mode or non-approved mode, choose FIPS approved mode. The module configures itself for permanent operation in FIPS approved mode.

Page 10 of 20

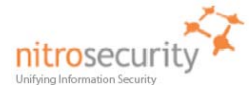

- 6. To verify FIPS mode use the NitroView ESM GUI. The bottom 'status' bar indicates that the module is in FIPS mode (shows version / date and "FIPS Enabled"). Using the GUI, select a single device go to device properties, click the FIPS button – runs the FIPS self test and outputs the FIPS status
	- a. Additionally, the master crypto officer is able to see the FIPS status when they authenticate to cryptographic module's console. The FIPS status can be observed when the crypto officer selects the command line option number 3 to determine whether the cryptographic module is in a FIPS approved mode of operation.

At this point the ESM is fully configured. You may proceed to establish communications with managed IPS and Receiver devices by using the ESM management interface to key those devices.

If the Test Failed condition "0" (a single ASCII zero) is displayed, reboot the ESM to try and correct the problem. If the Test Failed condition persists, contact NitroSecurity Support for further instructions. If the FIPS Status web page returns a single "1", a single ASCII one, then the module is in proper FIPS operating condition.

If you are instructed to return the ESM to the factory, be sure to zeroize the encryption keys by giving the "Prepare unit for RMA" command on the console. After zeroization is complete you can return the device to NitroSecurity.

# **5 Identification and Authentication**

The module supports two crypto officer roles and user roles. See section [[7](#page-14-0) [Roles and Services](#page-14-0)

<span id="page-10-0"></span>The module supports a master crypto officer role, a crypto officer role and user roles. The module has a single [system administrator role that is designated as the master crypto officer role and that role has the user name](#page-14-0)  ["root". The master crypto officer role may initialize the module using the LCD and front panel controls, may](#page-14-0)  [zeroize the module using the console port, and perform other operations unique to the role. Crypto officers](#page-14-0)  [access the device over the SSH channel, give commands to use the ESM device features, and perform key](#page-14-0)  [management operations, all of which are referred to as the "ESM Instrumentation" in table 8 below.](#page-14-0) 

[The module supports services that are available to module operators in the various roles. All of the services are](#page-14-0)  [described in detail in the module's user documentation. Table 8 shows the services available to the various](#page-14-0)  [roles.](#page-14-0) 

 Multiple concurrent role-based sessions (crypto officer and user roles) are allowed. The module's "System Administrator, which always has the master crypto officer role, is the only user that can give or revoke a user's crypto officer role, and can do so at any time, even during a user's session after the user has authenticated. Separation of roles is achieved by first requiring authentication before granting access to services offered to a particular role. The software then programmatically separates roles and services during module use by providing role-specific services to the specific authenticated role. The software programmatically separates concurrent sessions within a role through the use of atomic operations for all operations that change configuration data. The event logging system records all access to the system and associates all configuration changes with the identity of the session making the change. Roles cannot be changed while authenticated to the module.

The module does not display any authentication data or feedback data entered into the module console port. Black dot feedback characters indicating a key was pressed are returned when authenticating to the HTTPS management interface. Access to the authorized roles is restricted as explained in Table 5:

#### **Table 5. Roles and Required Identification and Authentication.**

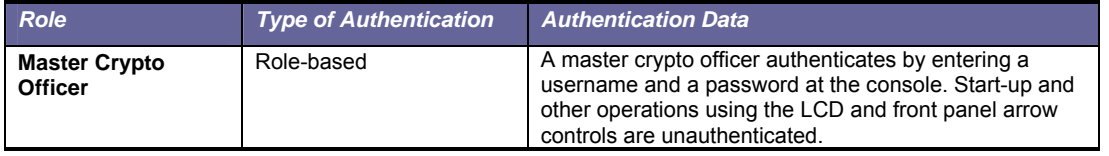

**Formatted:** Bullets and Numbering

Page 11 of 20

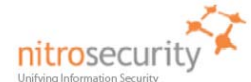

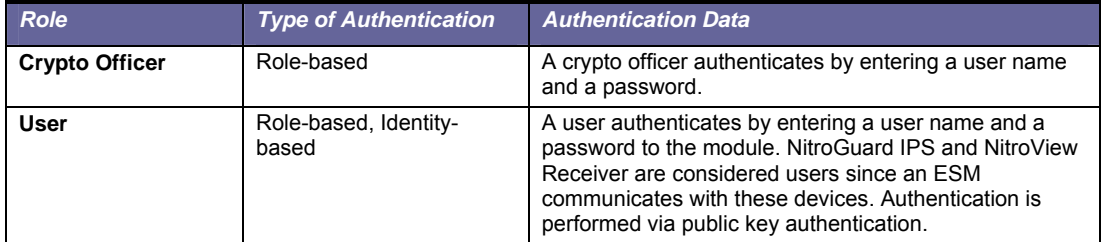

The strength of the operator authentication, per the above roles, is as follows in Table 6:

### **Table 6. Strength of Authentication.**

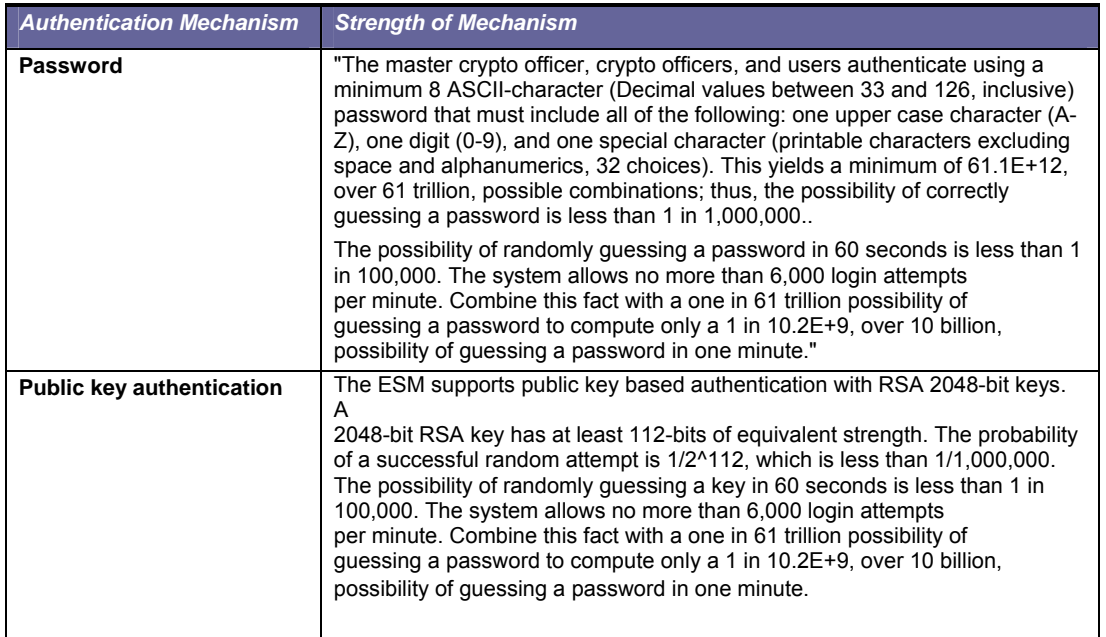

When the cryptographic module is powered off and subsequently powered on, the results of previous authentications (the authentication states of sessions) are cleared from memory. When the module is powered up again, operators must re-authenticate, entering the correct user name and password.

# **6 Cryptographic Keys and CSPs**

<span id="page-11-0"></span>The following table identifies the Cryptographic Keys and Critical Security Parameters (CSPs) used within the module. Cryptographic keys and CSPs are never output from the module in plaintext. An Approved key generation method is used to generate keys that are generated on the module. Cryptographic keys in the section of the table labeled Other Cryptographic Keys are not considered CSPs as they are public keys.

Page 12 of 20

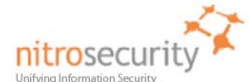

# **Table 7. Cryptographic Keys and CSPs.**

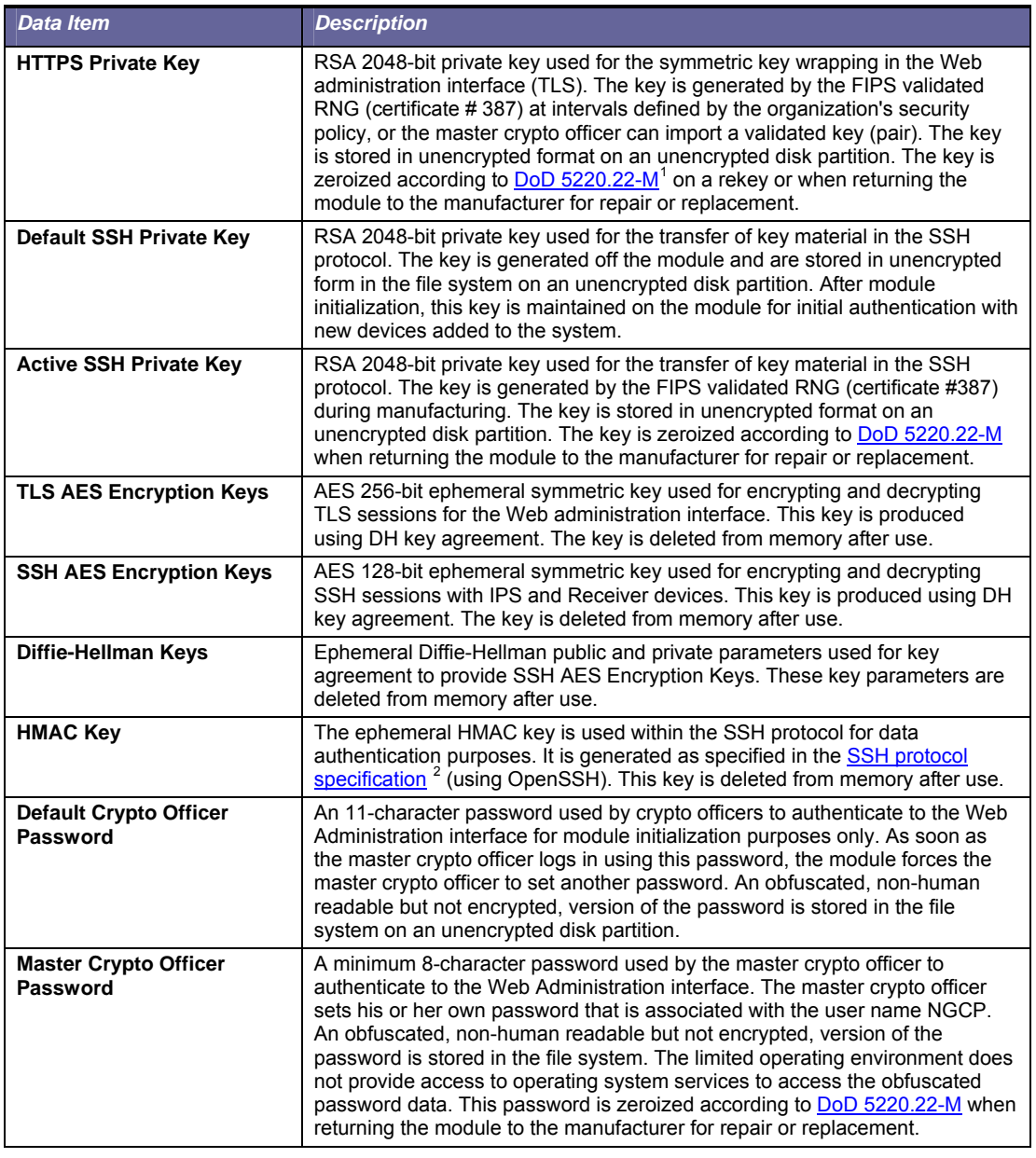

<sup>1</sup> http://www.dtic.mil/whs/directives/corres/html/522022m.htm

<span id="page-12-1"></span><span id="page-12-0"></span><sup>2</sup> http://www.ietf.org/rfc/rfc4252.txt

 $\overline{a}$ 

Page 13 of 20

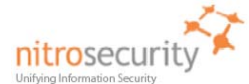

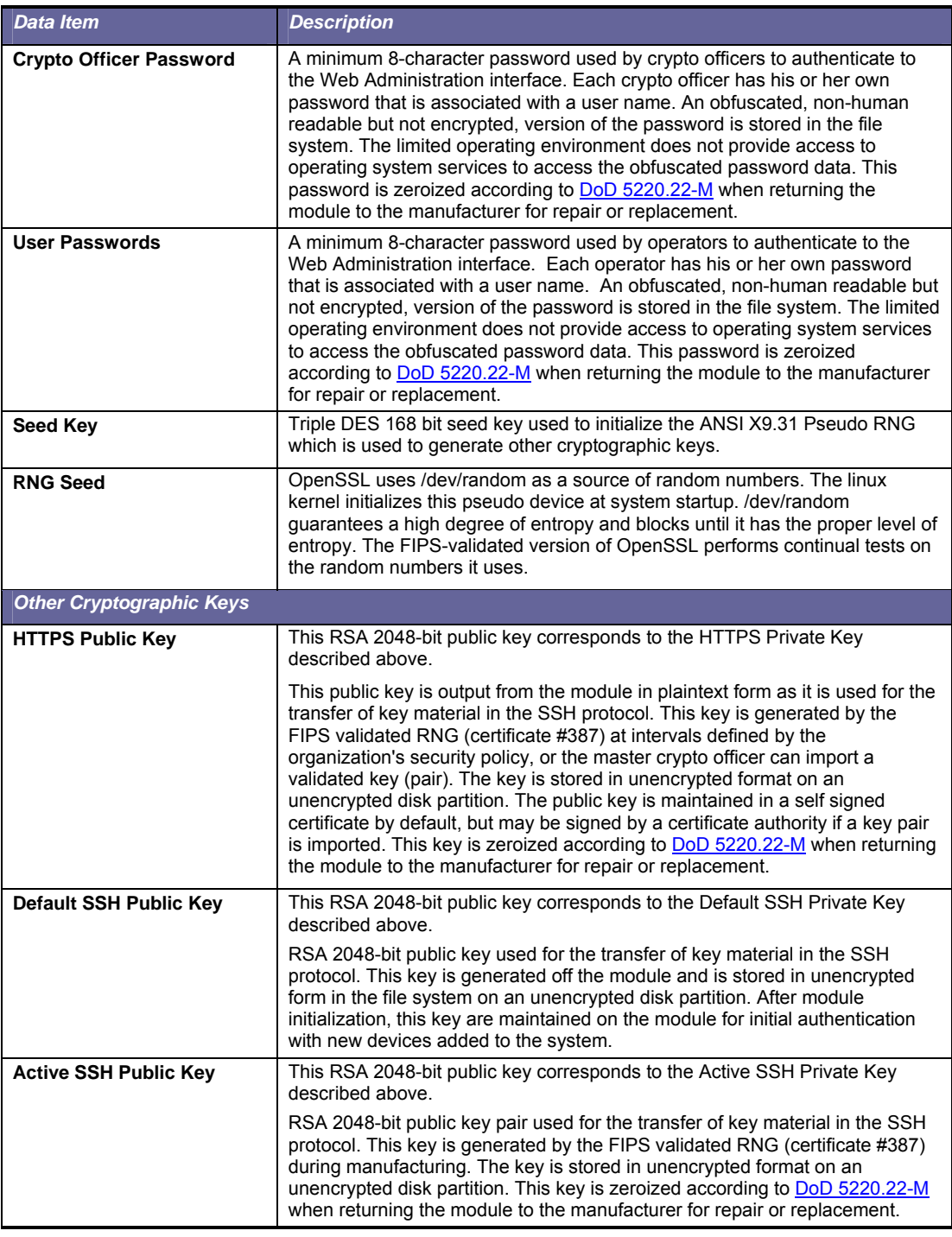

Page 14 of 20

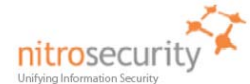

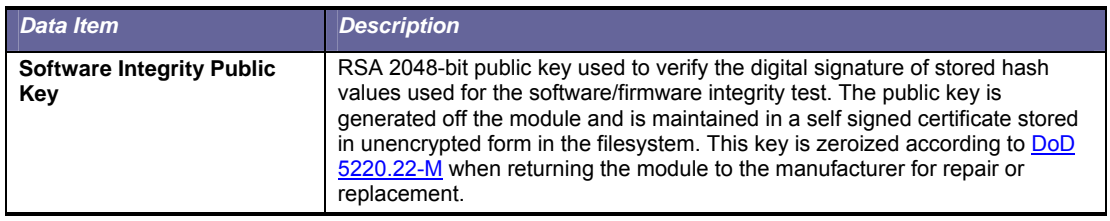

## **7 Roles and Services**

<span id="page-14-0"></span>The module supports a master crypto officer role, a crypto officer role and user roles. The module has a single system administrator role that is designated as the master crypto officer role and that role has the user name "root". The master crypto officer role may initialize the module using the LCD and front panel controls, may zeroize the module using the console port, and perform other operations unique to the role. Crypto officers access the device over the SSH channel, give commands to use the ESM device features, and perform key management operations, all of which are referred to as the "ESM Instrumentation" in table 8 below.

The module supports services that are available to module operators in the various roles. All of the services are described in detail in the module's user documentation. Table 8 shows the services available to the various roles.

#### **Table 8. Roles and Services**

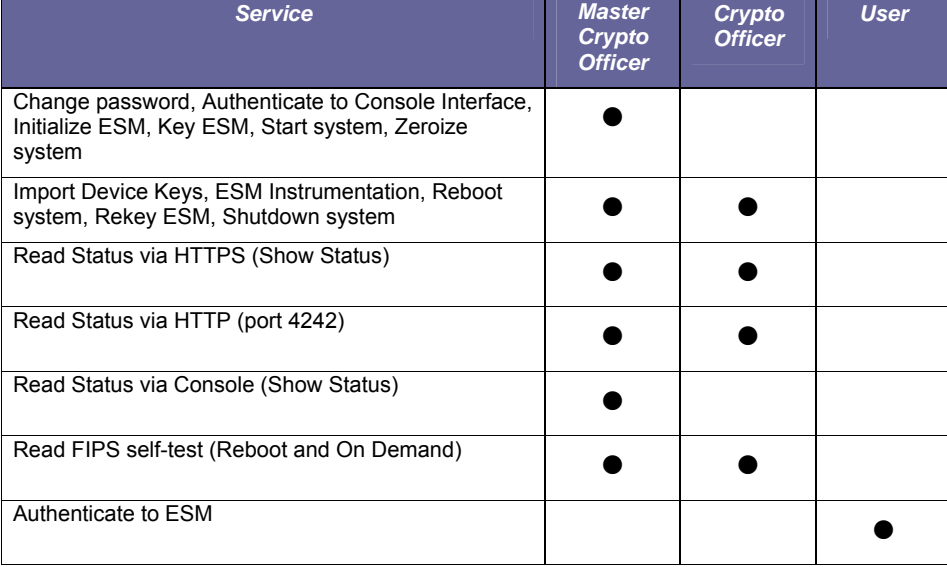

**Importing Device Keys** is available as part of the NitroGuard IPS and/or NitroView Receiver registration process to the ESM crypto module. This registration is performed by exchanging 'key' information. A unique key is assigned to a NitroGuard IPS and/or NitroView Receiver for the purpose of identifying it as a valid device. Keying the device enables the ESM to communicate with the NitroGuard IPS and/or NitroView Receiver and ensures added security by ignoring all outside sources of communication.

Note: A key exported from a non-FIPS device cannot be imported to a device operating in

Page 15 of 20

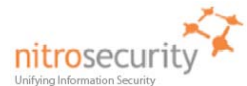

FIPS mode, nor can a key exported from a FIPS device be imported to a non-FIPS device. If you attempt to perform this action when you are adding a device to the system, the "The file is invalid" error will appear.

This term 'Key' in this manner is not related to encryption keys and refers to device registration keys.

**NitroSecurity** uses the Linux 'shred' command as the actual 'process' to securely erase disk data following the guidelines under the authority of DoD Directive 5220.22-M for the protection of classified information. NitroSecurity also recommends its customers become familiar with the NIST Special Publication 800-88 (Guidelines for Media Sanitation) to devise an appropriate erasure policy specific to their environment.

The Linux 'shred' command is designed primarily to securely delete files on the system. Using 'shred' overwrites all addressable hard drive locations with a character, its complement, and then a random character, followed by verification. The procedure is completed a number of times and prevents data from being recovered by commercially available processes.

#### **8 Access Control**

Table 9 shows services that use or affect cryptographic keys or CSPs. For each service, the key or CSP is indicated along with the type of access.

- **R** The item is read or referenced by the service.
- <span id="page-15-0"></span>**W** - The item is written or updated by the service.
- **E** The item is executed by the service. (The item is used as part of a cryptographic service.)<br>**D** The item is deleted by the service.
- The item is deleted by the service.
- **Z -** The item is zeroized (DoD erasure according to [DoD 5220.22-M\)](http://www.dtic.mil/whs/directives/corres/html/522022m.htm) by the service.

#### **Table 9. Access Control**

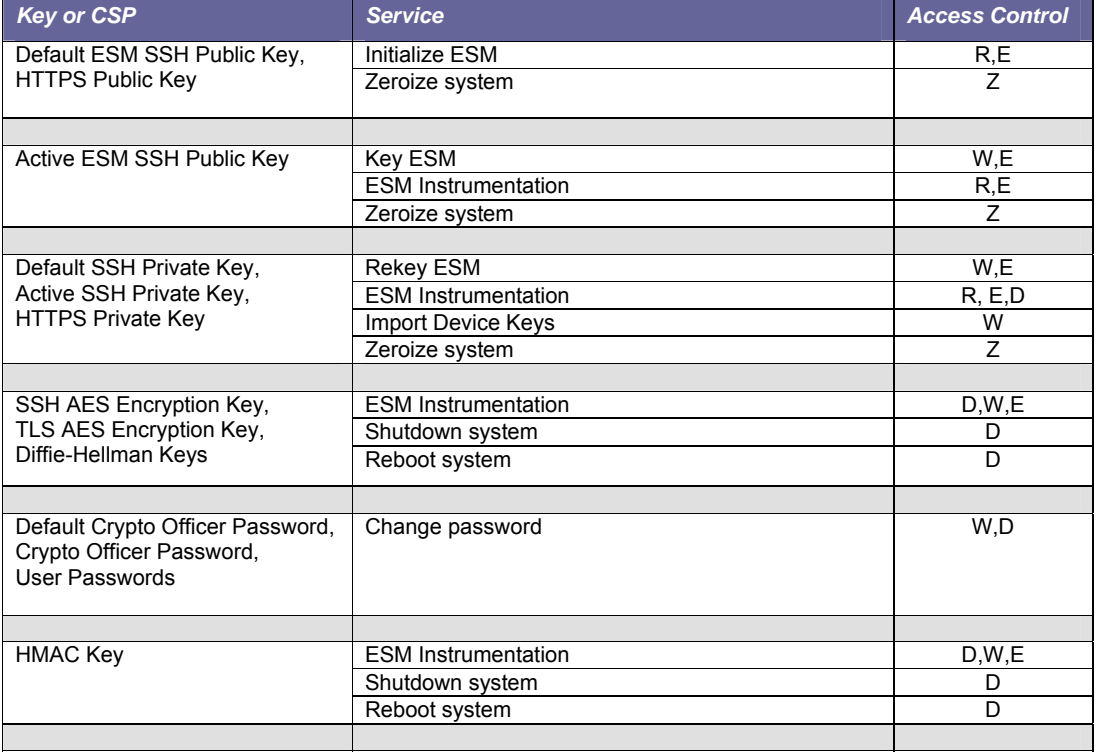

Page 16 of 20

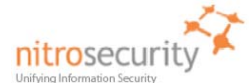

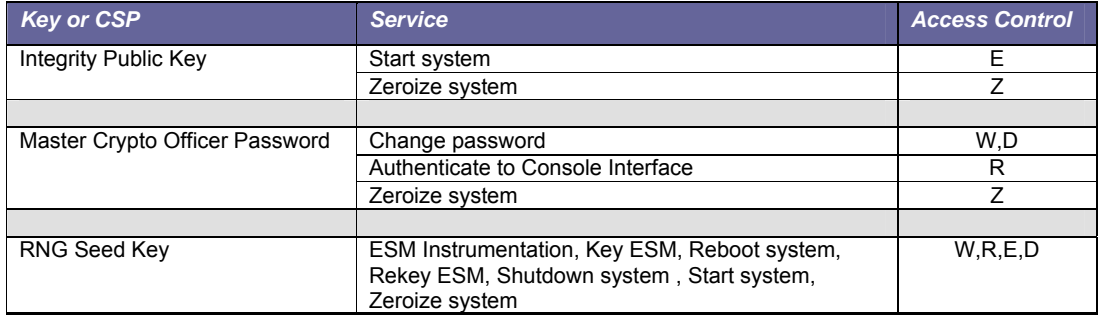

# **9 Physical Security**

The physical security of the cryptographic module meets FIPS 140-2 level 2 requirements. The cryptographic module consists of production-grade components that include standard passivation techniques (a sealing coat applied over the module's circuitry to protect against environmental or other physical damage). The module meets commercial-grade specifications for power, temperature, reliability, shock and vibration.

<span id="page-16-0"></span>The module has three tamper-evident seals that are serialized so they can be tracked by the crypto officer. One is placed over the seam where the top removable lid slides forward under the chassis top cover. The second seal is placed over the rear seam between the top cover and the rear panel. The third seal is covering the USB ports on the back of the module. The top cover is removed by sliding it back and then lifting it off. This action breaks both seals, leaving evidence of tampering. The crypto officer guidance directs the crypto officer to periodically inspect the module for signs of tampering such as dents or scratches on the module enclosure or damage to the tamper evident seals. If tampering is detected, the crypto officer is instructed to perform a zeroize command and then to contact NitroSecurity Support for further assistance.

Figure 7 shows how the tamper evident seals are placed over the front and rear seams between the module's removable lid and the module chassis. A crypto officer applies a tamper evident seal (provided with the module) over the USB connectors and another tamper evident seal (also provided with the module) over the serial port to prevent their use without leaving evidence of tampering. These seals must be inspected in accordance with the organization security policy.

Page 17 of 20

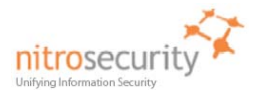

# **Figure 7. Tamper Evident Seals.**

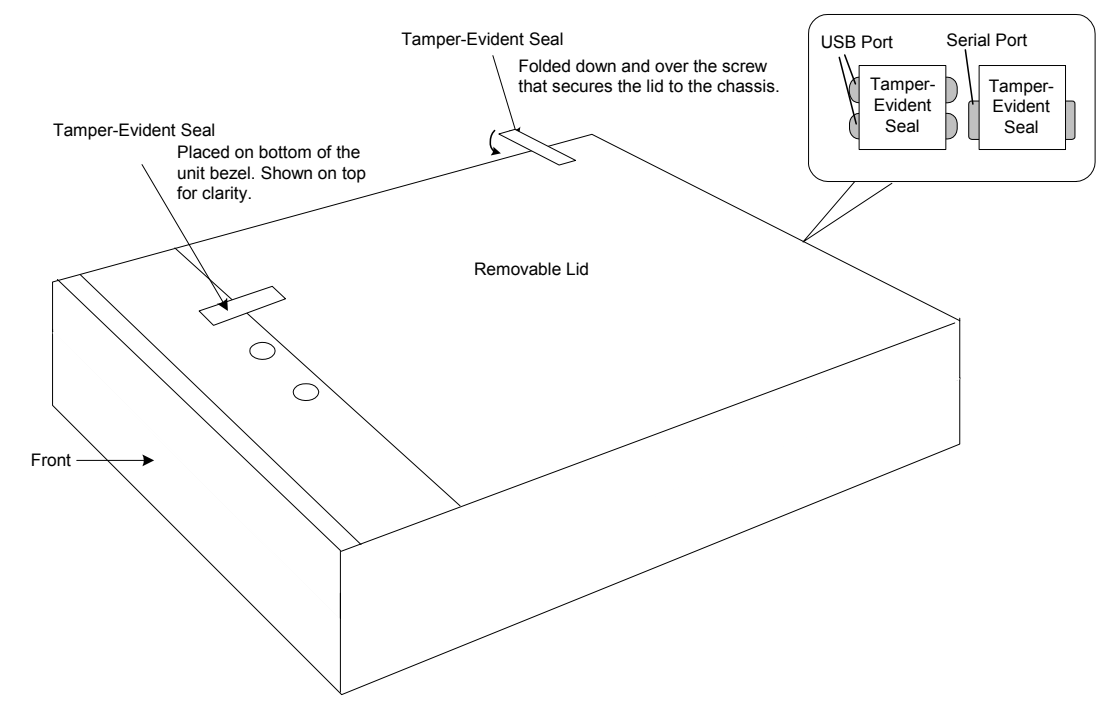

Page 18 of 20

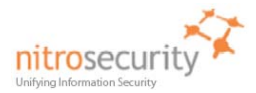

# **10 Self Tests**

<span id="page-18-0"></span>The module performs both power-on self test (POST) and conditional self tests to verify the integrity and correct operational functioning of the cryptographic module. If the system fails a self test, it reports status indicating that a failure has occurred and transitions to an error state, blocking all data input, data output and control input via their respective interfaces.

While the module is performing any power on self test or conditional test, software rules within the executable image prevent the module from entering a state where data output via the data output interface is possible.

Anyone with physical or logical access to the module can run the POST on demand by power cycling the module or entering a Reboot command using the keypad. Anyone with logical access to the module, using the GUI, can run the POST on demand by rebooting the device, or just initiating a POST.

Table 10 summarizes the system self tests and conditional tests.

#### **Table 10. Self Tests.**

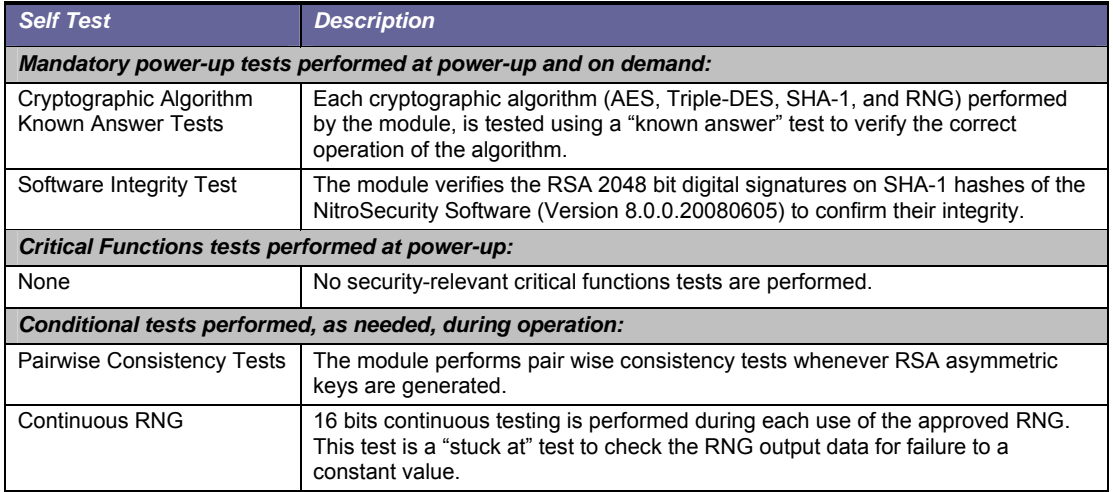

Any self test success or failure messages are output to error log files.

Known answer tests for encryption/decryption or hashing, function by encrypting or hashing a string for which the calculated output is known and stored within the cryptographic module. An encryption or hashing test passes when the freshly calculated output matches the expected (stored) value. A test fails when the calculated output does not match the expected value. For decryption, the test then decrypts the ciphertext encrypted string. A decryption test passes when the freshly calculated output matches the plaintext value. A decryption test fails when the calculated output does not match the plaintext value.

Known answer tests for Random Number Generators function by seeding the RNG with known values and checking that the output matches the pre-calculated value stored within the cryptographic module. The test passes when the freshly generated output matches the pre-calculated value. A test fails when the generated output does not match the pre-calculated value.

Pair wise consistency tests for RSA keys (these keys are used for key transport) use the public key to encrypt a plaintext value. The resulting ciphertext value is compared to the original plaintext value. If the two values are equal, then the test fails. If the two values differ, the private key is used to decrypt the ciphertext and the resulting value is compared to the original plaintext value. If the two values are not equal, the test fails.

Page 19 of 20

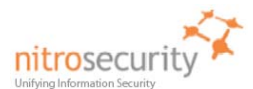

# **11 Mitigation of Attacks**

<span id="page-19-0"></span>The cryptographic module is not designed to mitigate specific attacks such as differential power analysis or timing attacks.

## **12 References**

National Institute of Standards and Technology, *FIPS PUB 140-2: Security Requirements for Cryptographic Modules*, available at URL: [http://csrc.nist.gov/groups/STM/cmvp](http://www.nist.gov/cmvp).

<span id="page-19-1"></span>National Institute of Standards and Technology, *FIPS 140-2 Annex A: Approved Security Functions*, available at URL: [http://csrc.nist.gov/groups/STM/cmvp.](http://www.nist.gov/cmvp)

National Institute of Standards and Technology, *FIPS 140-2 Annex B: Approved Protection Profiles*, available at URL: [http://csrc.nist.gov/groups/STM/cmvp.](http://www.nist.gov/cmvp)

National Institute of Standards and Technology, *FIPS 140-2 Annex C: Approved Random Number Generators*, available at URL: [http://csrc.nist.gov/groups/STM/cmvp](http://www.nist.gov/cmvp).

National Institute of Standards and Technology, *FIPS 140-2 Annex D: Approved Key Establishment Techniques*, available at URL: [http://csrc.nist.gov/groups/STM/cmvp](http://www.nist.gov/cmvp).

National Institute of Standards and Technology and Communications Security Establishment, *Derived Test Requirements (DTR) for FIPS PUB 140-2, Security Requirements for Cryptographic Modules*, available at URL: [http://csrc.nist.gov/groups/STM/cmvp](http://www.nist.gov/cmvp).

National Institute of Standards and Technology, *Data Encryption Standard (DES)*, Federal Information Processing Standards Publication 46-3, available at URL: [http://csrc.nist.gov/groups/STM/cmvp.](http://www.nist.gov/cmvp)

National Institute of Standards and Technology, *DES Modes of Operation*, Federal Information Processing Standards Publication 81, available at URL: [http://csrc.nist.gov/groups/STM/cmvp](http://www.nist.gov/cmvp)

National Institute of Standards and Technology, *Digital Signature Standard (DSS)*, Federal Information Processing Standards Publication 186-2, available at URL: [http://csrc.nist.gov/groups/STM/cmvp](http://www.nist.gov/cmvp).

National Institute of Standards and Technology, *Secure Hash Standard (SHS)*, Federal Information Processing Standards Publication 180-1, available at URL: [http://csrc.nist.gov/groups/STM/cmvp](http://www.nist.gov/cmvp).

Page 20 of 20